#### **242 - Ειζαγωγή ζηοσς Η/Υ**

1

#### **Τμήμα Μαθημαηικών, Πανεπιστήμιο Ιωαννίνων**

**Ακαδημαϊκό Έηος 2015-2016**

**Άξηηα Α.Μ. (0-2-4-6-8)**

#### Δομές ελέγχου ροής προγράμματος C/C++ με παραδείγματα

- 1. Ανάθεση τιμής
- 2.  $E\pi\iota\lambda$ oyή
- 3. Ανακύκλωση

Είσοδος / Έξοδος

- cin  $\bullet$
- cout  $\bullet$

#### Βασικές δομές ελέγχου ροής προγράμματος

- Το πρόγραμμα πρέπει να περιέχει την συνάρτηση main η οποία είναι η οδηγός συνάρτηση
- Σημειώνουμε ότι η γλώσσα  $C/C++$  διαχωρίζει κεφαλαία και μικρά γράμματα. Όλες οι εντολές πρέπει να δίνονται με μικρά γράμματα.
- Είσοδος / Έξοδος στην  $C++ \gamma$ ίνεται με τα αντικείμενα cin, cout.
- Σχόλια μπορούν να γίνουν με τους παρακάτω τρόπους

```
// μία γραμμή ζτόλια
```

```
/* πολλές γραμμές ζτόλια */
```

```
/*πολλές
```

```
γραμμές
```
ζτόλια \*/

• Δεν βάζουμε σχόλια μέσα σε άλλα σχόλια

#### Βασικές δομές ελέγχου ροής προγράμματος

• Γενική μορφή προγράμματος /\* Σηοιτεία προγραμμαηιζηή \*/ Τμήμα με INCLUDE εντολές Τμήμα με δηλώσεις σταθερών και ηύπων δεδομένων

Τμήμα με δηλώσεις μεταβλητών Τμήμα με δηλώσεις συναρτήσεων Τμήμα με κύριο πρόγραμμα main()

{ }

#### Βασικές δομές ελέγχου ροής προγράμματος

- **Μεταβλητές.** Sum, average, point pair, a, b, coord\_x, coord\_y. (επιτρέπονται αλφαβητικοί χαρακτήρες, ψηφία και κάτω παύλα, αρχίζουν με γράμμα)
- $\cdot$  **Τύποι μεταβλητών.** Int, float, double, char, bool, string, ….
- **Είζνδνο**. cin
- **Εξοδος**. cout
- **Ανάθεση τιμής**. Όνομα Μεταβλητής=Παράσταση
- **Εληνιέο επηινγήο ….**
- **Εληνιέο αλαθύθιωζεο ….**

Βασικά παραδείγματα εισόδου/εξόδου

- #include <iostream>
- $\#include <$   $\leq$   $\leq$  $\bullet$
- using namespace std;  $\bullet$
- int main(int argc, char  $*$ argy[])
- { system("chcp 1253"); // για ελληνικά (και Lucida
	- // στο παράθυρο της γραμμής εντολών)
- 
- cout  $<<$  "Γειά σου κόσμε! C Programming for ever. \n";
- 
- system("PAUSE");
- return 0;
- 

- $\bullet$  #include <iostream>
- $\bullet$  #include < cstdlib >
- using namespace std;
- int main(int argc, char  $*$ argv[])
- $\{$  system("chcp 1253");  $\bullet$
- int sum;  $\bullet$
- $sum = 100 + 150$ ;
- cout  $<<$  "The sum of 100 and 150 is " $<<$  sum  $<<$  endl;  $\bullet$
- system("PAUSE");  $\bullet$
- return 0;  $\bullet$
- $\bullet$

- $\bullet$  #include <iostream>
- $\bullet$  #include <cstdlib>
- using namespace std;
- int main(int argc, char  $*$ argv[])
- { system("chcp 1253");
- int sum:
- float height;
- char letter;
- double bignum;
- $sum = 10$ ; /\* ανάθεση τιμών \*/
- 
- 
- 
- height = 15.21;<br>letter = 'G';<br>bignum = 1.32E9;<br> $\frac{1}{2}$ *\* εκτύπωση τιμών \**/
- $\text{cout} \ll$  "value of sum = " $\ll$  sum  $\ll$  endl;
- $\text{cout} \ll$  "value of height = " $\ll$  height  $\ll$  endl;
- $\text{cout} \ll$  "value of letter = "  $\ll$  letter  $\ll$  endl;
- cout  $<<$  "value of bignum  $=$  " $<<$  bignum  $<<$  endl;
- system("PAUSE");
- return  $0$ ;
- }

- $\#$ include <iostream>  $\bullet$
- $\#$ include  $\lt$ cstdlib $>$  $\bullet$
- using namespace std;  $\bullet$
- int main(int argc, char \*argv[])  $\bullet$
- $\{$  system("chcp 1253");  $\bullet$
- int number;  $\bullet$
- printf("Give me an integer  $\langle n'' \rangle$ ;  $\bullet$
- scanf("%d", &number);  $\bullet$
- printf("The number you typed was % $d\n\cdot$ ", number);
- /\* printf και scanf είναι βασικές εντολές εισόδου εξόδου της C.
- Στην  $C++$  όμως χρησιμοποιούμε τις cin και cout. Διερευνήστε όλες
- τις δυνατότητες τους \*/
- cout  $<<$  "Give me an integer \n";  $\bullet$
- $\text{cin} \gg \text{number}$ ;  $\bullet$
- cout<<"The number you typed was "<<number<<endl;  $\bullet$
- system("PAUSE");  $\bullet$
- return  $0$ :  $\bullet$

 $\bullet$ 

- $\bullet$  #include <iostream>
- $\bullet$  #include <cstdlib>
- using namespace std;
- int main(int argc, char \*argv[])
- { system("chcp 1253");
- int sum;
- 
- char letter; float number;
- cout << "Δώσε ένα ακέραιο";
- $\text{cin} \gg \text{sum}$ ;
- cout << "Δώσε ένα χαρακτήρα";
- cin>> letter;
- cout << "Δώσε ένα πραγματικό αριθμό";
- $\sin \gg$  number;
- cout << "\nΟι τιμές που έδωσες είναι\n";
- $\text{cout}<<" \text{sum} = "<< \text{sum}<< \text{end}!$ ;
- cout<<"letter = "<<letter<<endl;
- $\text{cout}<< \text{"number} = \text{"<$number}<< \text{endl};$  system("PAUSE");
- 
- return 0:

```
• }
```
- $\#include \le$  costream  $>$  $\bullet$
- $\#include}$  $\bullet$
- using namespace std;  $\bullet$
- int main(int argc, char  $*$ argv[])  $\bullet$
- $\{$  system("chcp 1253");  $\bullet$
- float  $a, b, c$ ;
- cout  $\langle \langle \Delta \omega \rangle$  του δύο ακέραιους ... |n'';
- cin $\gg$  a  $\gg$  b;
- $c = a * b;$
- cout << a << " $\epsilon \pi i$ " << b <<  $\epsilon$ " = "<< c << < endl;
- 
- system("PAUSE");
- return  $0$ ;
- 

- #include  $\langle$ iostream>  $\bullet$
- $\#$ include  $\lt$ cstdlib $>$  $\bullet$
- #define PERCENT 0.25 // με την define ορίζουμε σταθερές (και όχι  $\bullet$ // μόνο όπως θα δούμε
- using namespace std;  $\bullet$
- int main(int argc, char \*argv[])  $\bullet$
- { system("chcp 1253");  $\bullet$
- float balance:  $\bullet$
- float taxes:  $\bullet$
- balance =  $732.50$ ;  $\bullet$
- $taxes = balance * PERCENT;$  $\bullet$
- cout $<<$ "The tax on " $<<$ balance  $<<$ " is " $<<$  taxes $<<$ endl;  $\bullet$
- $\bullet$
- system("PAUSE");  $\bullet$
- return  $0$ :  $\bullet$
- $\bullet$

# Προτεραιότητες τελεστών C/C++

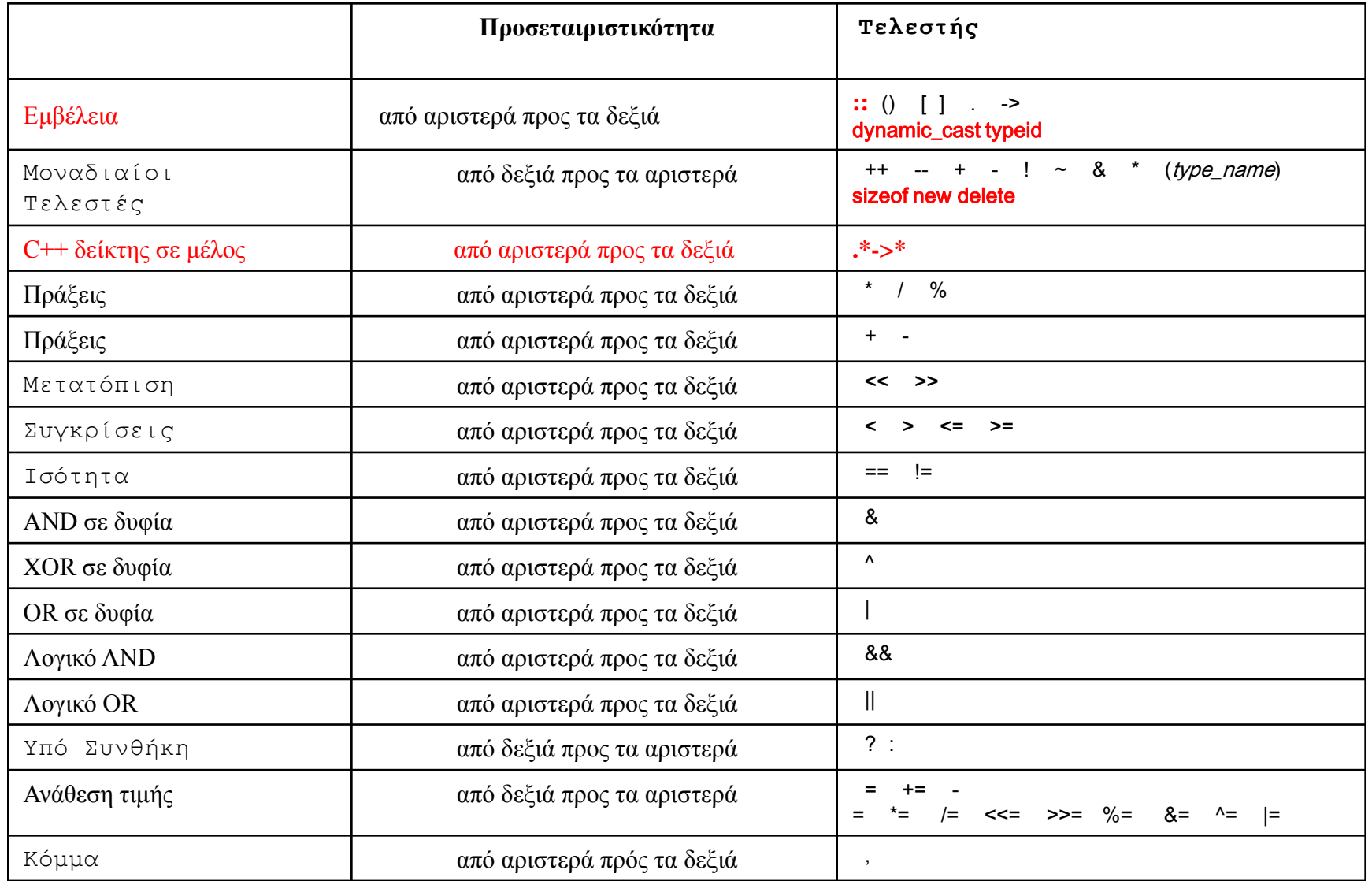

#### Βασικά παραδείγματα εντολών επιλογής

#### if (συνθήκη) εντολές;

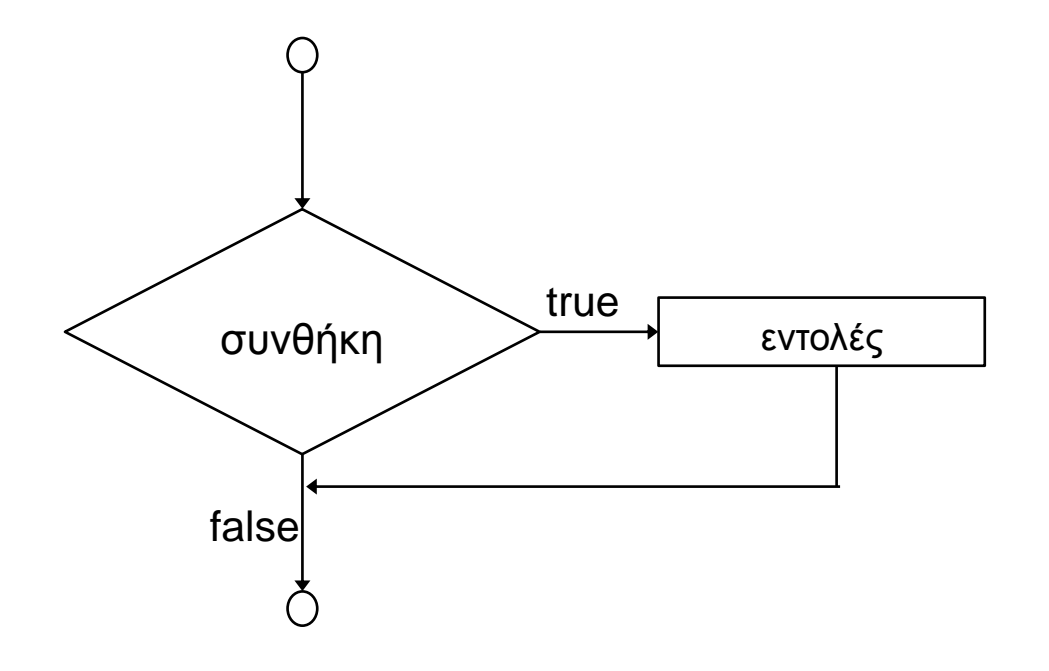

Η συνθήκη μπορεί να είναι μία λογική έκφραση ή οποιοιδήποτε έκφραση που έχει τιμή:

 $μηδέν - **false**$ 

Διάφορο του μηδέν - true

 $\Pi$ . χ 100-75 -> true

# **Παράδειγμα if**

- #include <iostream>
- #include  $\langle \text{cstdlib} \rangle$
- using namespace std;
- int main(int argc, char \*argv[])
- { system("chcp 1253");
- int flag  $= 0$ ;
- if(  $!$  flag  $)$  {
- cout  $\ll$ "Η τιμή της σημαίας είναι 0.\n";
- flag  $=$  ! flag;
- $\bullet$  }
- cout << "Η τιμή της σημαίας είναι "<< flag << endl;
- system("PAUSE");
- return  $0$ ;
- }

# **Παράδειγμα if**

- #include <iostream>
- #include  $\langle \text{cstdlib} \rangle$
- using namespace std;
- int main(int argc, char \*argv[])
- { system("chcp 1253");
- int number;
- cout  $\ll$ "Δώσε αριθμό: ";
- cin>> number;
- if (number %  $2 == 0$ )
- cout << "Αριθμός άρτιος\n";
- if (number %  $2 := 0$ )
- cout << "Αριθμός περιττός \n";
- cout  $\langle$ "Τέλος!\n";
- system("PAUSE");
- return 0;
- }

#### if else

- $\cdot$  **if** ( $\sigma$ υνθήκη)
- $\cdot$  **εντολή1;**
- else εντολή2;
- ή κιβωτισμένα
- if  $(\sigma \nu \theta \eta \kappa \eta 1)$
- $\cdot$   $\epsilon \nu \tau o \lambda \eta$ 1;
- else if (συνθήκη2)
- $\cdot$   $\epsilon \nu \tau \alpha \lambda \eta 2;$
- else if  $(\sigma \nu \theta \eta \kappa \eta 3)$
- εντολή3;
- else
- εντολή4;

#### if else

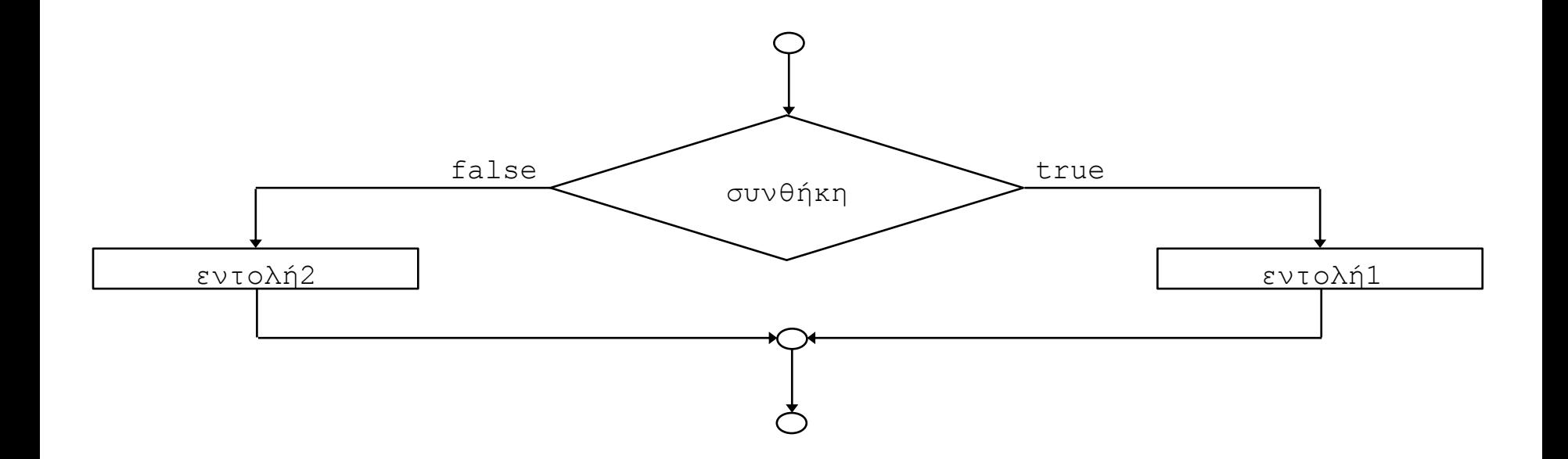

# Παράδειγμα if else

- $\bullet$  #include <iostream>
- $\bullet$  #include < cstdlib >
- using namespace std;
- int main(int argc, char  $*$ argv[])
- { system("chcp  $1253$ ");
- int a, b;
- cout << "Δώσε δύο ακεραίους: ";  $\bullet$
- $\text{cin} \rightarrow \text{a} \rightarrow \text{b}$ ;  $\bullet$
- if (b) cout $<<$  (float) a / (float) b $<<$ endl;  $\bullet$
- else cout << "... δεν μπορώ να διαιρέσω με μηδέν!\n";  $\bullet$
- system("PAUSE");  $\bullet$
- return  $0$ ;  $\bullet$

# **Παράδειγμα** if else

- $\bullet$  #include <iostream>
- $\bullet$  #include <cstdlib>
- using namespace std;
- int main(int argc, char \*argv[])
- { system("chcp 1253");
- int number;
- cout  $\lt$ "Δώσε ένα ακέραιο αριθμό: ";
- cin>> number;
- if (number %  $2 == 0$ )
- cout  $\langle \text{C}^{\prime\prime} \text{C}(\alpha) \rangle$  cout  $\langle \text{C}^{\prime\prime} \text{C}(\alpha) \rangle$
- else
- cout  $\langle \text{R} \rho u \rangle$  cout  $\langle \text{R} \rho u \rangle$  cout  $\langle \text{R} \rho u \rangle$  and  $\langle \text{R} \rho u \rangle$  count
- cout  $\langle \text{``Téloc!}\rangle$ n";
- system("PAUSE");
- return 0:
- $\bullet$

#### **switch() case**

- **switch (παράσταση) { //παράσταση και τιμή κ πρέπει να είναι //αθέξαηνη ή ραξαθηήξεο ή** 
	- *//αριθμήσιμος τύπος οριζόμενος από χρήστη.*
- **case ηηκή-1:**
- **εληνιή; εληνιή; ...... break;**
- **......**
- **case ηηκή-n:**
- **εληνιή;**
- **.......**
- **break;**
- **default:**
- **.......**
- **.......**
- **break;**
- **}**

#### **switch() case**

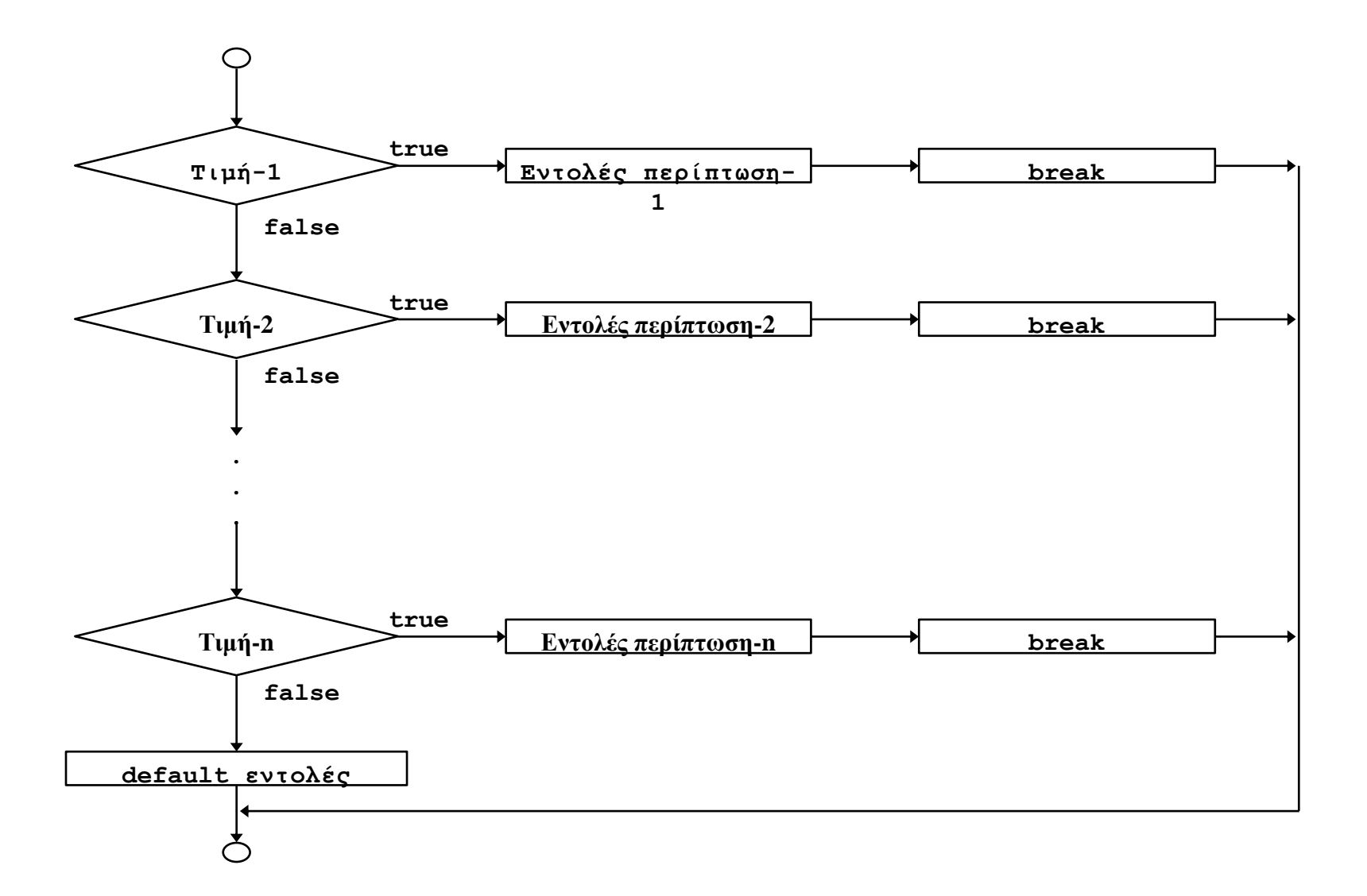

# **Παράδειγμα switch() case**

- #include  $\langle$ iostream $\rangle$
- #include  $\langle \text{cstdlib} \rangle$
- using namespace std;
- int main(int argc, char \*argv[])
- { system("chcp 1253");
- int menu, numb1, numb2, total;
- cout<<"enter in two numbers -->";
- cin>>numb1>>numb2;
- cout<<"enter in choice\n";
- cout $<<$ "1=addition\n";
- cout<<"2=subtraction\n";
- cin>>menu;

#### ζςνέσεια **….switch() case**

- $\bullet$  //  $\ldots \ldots \ldots$  συνέχεια
- switch (menu) {
- case 1: total =  $number1 + number2$ ; break;
- case 2: total =  $number1 number2$ ; break;
- default: cout<<"Invalid option selected\n";
- $\bullet$  }
- if ( menu ==  $1$  )
- cout<<numb1<<" plus "<<numb2<<" is"<<total<<endl;
- else if ( menu  $== 2$  )
- cout $\langle$ < numb1 $\langle$   $\langle$  minus " $\langle$   $\langle$  numb2 $\langle$   $\rangle$  is " $\langle$   $\langle$  total $\langle$   $\rangle$  cendl;
- system("PAUSE");
- return 0;
- $\bullet$

# Παράδειγμα switch() case

- #include  $\langle$ iostream>  $\bullet$
- $\#$ include  $\lt$ cstdlib $>$  $\bullet$
- using namespace std;  $\bullet$
- int main(int argc, char  $*$ argv[])  $\bullet$
- { system("chcp 1253");  $\bullet$
- char ch;  $\bullet$
- cout << "Πληκτρολόγησε ένα γράμμα: ";  $\bullet$
- $\text{cin} \text{>} \text{ch}$ ;  $\bullet$

#### συνέχεια ......switch() case

- 
- switch  $(ch) \{$  $\bullet$
- case  $'a$ :
- case 'e' :  $\bullet$
- case  $i'$ :  $\bullet$
- case 'o':  $\bullet$
- case 'u' :  $\bullet$
- cout << "To " << ch << "  $\epsilon$ "  $\epsilon$  sival  $\varphi$  ovnev \n";  $\bullet$
- break;  $\bullet$
- default:  $\bullet$
- cout << "Το " < < ch << " είναι σύμφωνο \n";  $\bullet$
- $\left\{ \right\}$  $\bullet$
- system("PAUSE");  $\bullet$
- return  $0$ ;  $\bullet$
- $\bullet$

 $\left\{ \right\}$ 

#### for

- for (αρχικές εντολές;  $\bullet$
- συνθήκη τερματισμού;
- εντολές μεταβολής συνθήκης) σώμα εντολών;

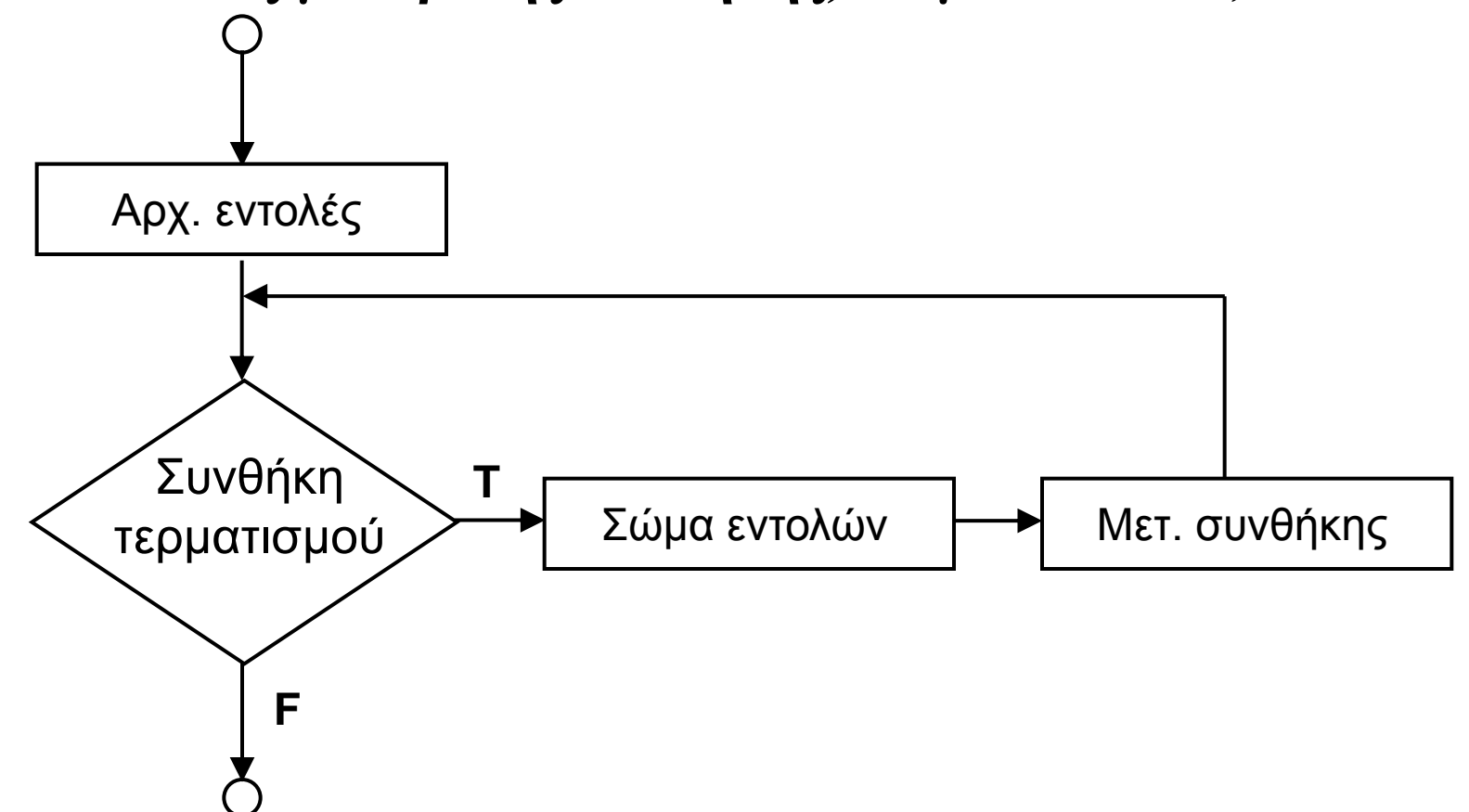

# **Παράδειγμα for**

- #include <iostream>
- #include  $\langle \text{cstdlib} \rangle$
- using namespace std;
- int main(int argc, char \*argv[])
- { system("chcp 1253");
- int count;
- for (count = 1; count  $\leq$  10; count = count + 1)
- cout<<count<<"";
- $\text{cout} \ll \text{end}$ ;
- system("PAUSE");
- return 0;
- }

# Παράδειγμα for

- $\bullet$  #include <iostream>
- #include  $\langle \text{cstdlib} \rangle$
- using namespace std;
- int main(int argc, char  $*$ argy[])
- { system("chcp  $1253$ ");
- int n, number;
- number =  $0$ ;
- for( $n = 1$ ;  $n \le 200$ ;  $n = n + 1$ )
- $number = number + n;$
- cout<<"The sum 1 to 200 is "<<number<<endl;

#### συνέχεια ....for

- $\bullet$  // .......  $\sigma$  vέχεια
- char ch;
- for  $(ch = 'A'; ch \leq 'Z'; ch++)$  cout $<< ch;$  $\bullet$
- cout $<<$ "\n";  $\bullet$
- for  $(ch = 'a'; ch \leq 'z'; ch++) \text{ cout} \leq ch;$
- $\text{cout}<<''\{n\}$ :  $\bullet$
- system("PAUSE");  $\bullet$
- return 0;  $\bullet$
- $\bullet$  }

# **Παράδειγμα for**

- $\bullet$  #include <iostream>
- #include  $\langle \text{cstdlib} \rangle$
- using namespace std;
- int main(int argc, char \*argv[])
- { system("chcp 1253");
- $\bullet$  int i, j;
- cout << "Πρώτοι αριθμοί μέχρι το 50 $\langle n'';$
- for  $(i=2 ; i < 50 ; i++)$  {
- for  $(j=2; j<=i/2; j++)$  if  $(!(i\%j))$  break;
- if  $(j>i/2)$  cout  $\leq i \leq j$ " είναι πρώτος \n";
- $\bullet$  }
- system("PAUSE");
- return 0;

• }

#### while

· while (συνθήκη) σώμα εντολών;

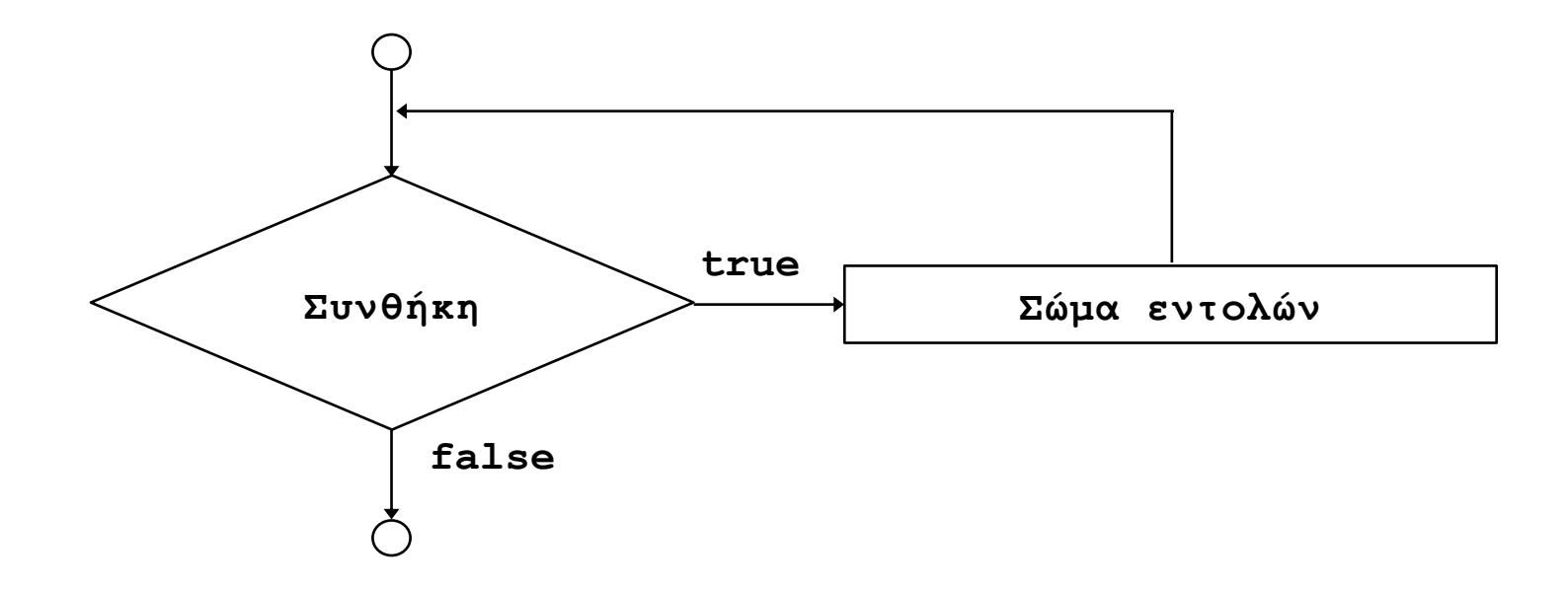

- #include <iostream>
- $\#$ include  $\lt$ cstdlib $>$
- using namespace std;
- int main(int argc, char \*argy[])
- { system("chcp 1253");
- int number  $= 1$ , total  $= 0$ ;
- while (number  $< 11$ ) {
- total  $+=$  number;
- number++;
- }
- cout $<<$ "Total of numbers from 1 to 10 is " $<<$ total $<<$ "\n";
- system("PAUSE");
- return 0;
- }

- $\bullet$  #include <iostream>
- #include <iomanip><br>• #include <cstdlib>
- 
- using namespace std;
- int main(int argc, char \*argv[])
- { system("chcp 1253");
- int lower, upper, step;
- float fahr, celsius;
- lower  $= 0$ ;
- upper  $= 300$ ;
- step  $= 20$ ;
- fahr  $=$  lower;
- cout $<<$ "  $B\alpha\theta\mu\alpha\gamma$ ";
- cout < "Φαρενάϊτ Κελσίου\n";
- while ( fahr  $\leq$  upper ) {
- celsius =  $(5.0 / 9.0)$  \* (fahr 32.0);
- cout $<;$
- $fahr = fahr + step;$
- $\bullet$  }
- system("PAUSE");
- return 0;

• }

- #include <iostream><br>• #include <cstdlib>
- 
- using namespace std;
- int main(int argc, char \*argv[])
- { system("chcp 1253");
- int number;  $/$ <sup>\*</sup>  $\alpha$ κέραιοι \*/
- int total = 0;  $\frac{\partial^* f}{\partial \theta \rho} = \frac{\partial^* f}{\partial x \rho}$
- int count = 0;  $\frac{\partial^*}{\partial \theta} \frac{\partial^*}{\partial \zeta} \frac{\partial^*}{\partial \zeta} \frac{\partial^*}{\partial \zeta}$
- cout<<"Δώσε επόμενο ακέραιο 0 για τέλος\n";
- cin>>number;
- while (number  $!= 0$ ) {
- $total += number;$
- count=count  $+1$ ;
- cout<<"Δώσε επόμενο ακέραιο 0 για τέλος\n";
- cin>>number;
- if(number  $== 0$ )

```
• cout<<"Τέλος εισόδου.\n";
```

```
•
}
```
#### συνέχεια .....while

- $\bullet$  // ....... συνέχεια
- cout  $\langle \langle \text{``A}\theta \rho \text{\\o} \cdot \text{&} \rangle$  " $\langle \text{``C} \cdot \text{&} \cdot \text{&} \rangle$ ";  $\bullet$
- cout << " $\Pi\lambda\eta\theta$ o $\varsigma$  -> "<< count << "\n";  $\bullet$
- if (count>1) {cout<<"Μέσος όρος (ακέραιος) -> "<<total /  $\bullet$ count << endl:
- cout << "Μέσος όρος (πραγματικός) -> "< < (float) total /  $\bullet$  $count <$  endl;  $\}$
- else cout  $\ll$ "Μηδενικό πλήθος αριθμών"  $\ll$  endl;  $\bullet$
- system("PAUSE");  $\bullet$
- return  $0$ ;  $\bullet$
- $\left\{ \right\}$  $\bullet$

- $\#include$  <iostream>  $\bullet$
- $\#$ include  $\lt$ cstdlib  $\bullet$
- using namespace std;  $\bullet$
- int main(int argc, char \*argv[])  $\bullet$
- { system("chcp 1253");  $\bullet$
- int number;  $\bullet$
- int valid  $= 0$ ;
- while( $value == 0$ ) {  $\bullet$
- cout  $\ll$ "Δώσε αριθμό μεταξύ 1 και 10 -->";  $\bullet$
- $cin>$  number;  $\bullet$
- /\* Ελέγχουμε αν εδόθη έγκυρος αριθμός \*/
- if ((number < 1)  $\|$  (number > 10)  $\|$  $\bullet$
- cout << "Ο αριθμός "<< number << "δεν είναι 1-10. Δώσε άλλο  $\alpha \rho \theta \mu \delta \$
- valid  $= 0$ ;
- 
- else valid = 1;
- 
- cout  $\langle$  συπουποιημός " $\langle$  number  $\langle$  είναι έγκυρος |n'';
- system("PAUSE");  $\bullet$
- return 0:
- $\bullet$

- #include <iostream>
- #include  $\langle$  cstdlib $\rangle$
- using namespace std;
- int main(int argc, char \*argv[])
- { system("chcp 1253");
- char ch;
- int valid  $= 0$ ;
- while( valid  $== 0$  ) {
- cout  $\langle \langle \rangle^{\alpha}$  cout  $\langle \rangle$  and  $\alpha$  and  $\alpha$  a-z με μικρά -->";
- $\text{cin}>>\text{ch}:$
- *<i>/\* Ελέγχουμε αν εδόθη έγκυρος χαρακτήρας \*/*
- if(  $(ch \geq 'a') \&\& (ch \leq 'z') )$
- cout  $\langle$  cout  $\langle$   $\rangle$  γαρακτήρας " $\langle$  ch $\langle$  sival έγκυρος. $\langle n'';$
- valid  $= 1$ ;
- $\bullet$  }
- else cout  $\ll$ "Ο χαρακτήρας " $\ll$ ch $\ll$ " δεν είναι a-z. Δώσε άλλο χαρακτήρα.\n";
- $\bullet$  }
- cout << "Ο χαρακτήρας είναι "< < ch << "\n";
- system("PAUSE");
- return 0:

```
• }
```
#### do while • do  $\{\sigma\omega\mu\alpha\ \epsilon\nu\tau\alpha\lambda\omega\}$  while (συνθήκη)

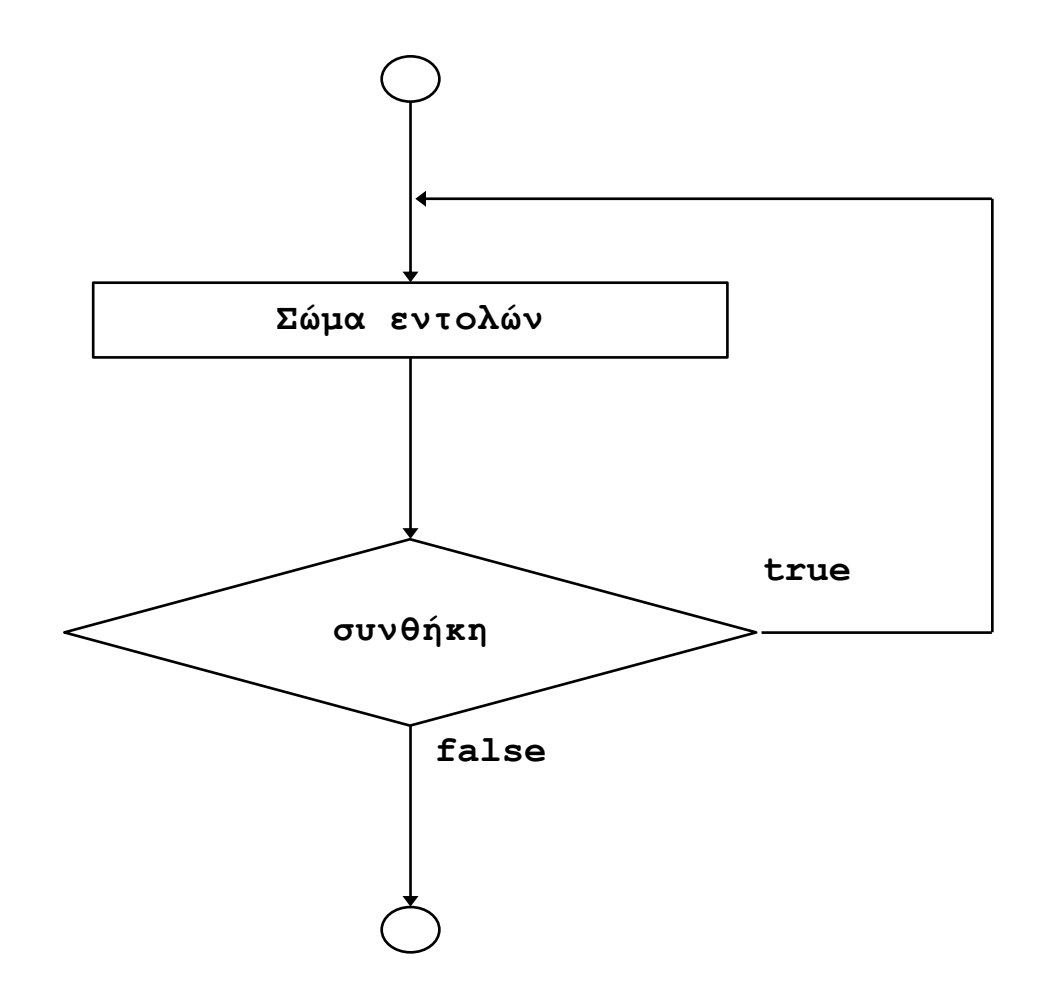

- #include <iostream>
- $\bullet$  #include <cstdlib>
- using namespace std;
- int main(int argc, char \*argv[])
- { system("chcp 1253");
- $\cdot$  int a, b;
- $\bullet$  do {
- cout<<"Δώσε τον πρώτο αριθμό: ";
- $\text{cin}>>a;$
- cout<<" $\Delta \omega \sigma \epsilon$  τον δεύτερο αριθμό: ";
- cin $>>b$ ;
- if  $(a < b)$
- cout <<"Ο πρώτος είναι μικρότερος του δεύτερου (n\n";
- if  $(b < a)$
- cout<<"Ο δεύτερος είναι μικρότερος του πρώτου $\ln\frac{n}{i}$ ;
- if  $(b==a)$
- cout  $\langle$  cout  $\langle$   $\rangle$   $\langle$   $\rangle$   $\langle$
- $\rightarrow$  while  $(a > 0)$ ;
- system("PAUSE");
- return 0:
- }

- $\bullet$  #include <iostream>
- #include  $\langle \text{cstdlib} \rangle$
- #include  $\langle$  cmath $\rangle$  // $\langle$ math.h $\rangle$
- using namespace std;
- int main(int argc, char \*argv[])
- { system("chcp  $1253$ ");
- $\bullet$  int a,b;
- char ch:
- printf("Do you want to: $\langle n'' \rangle$ ;
- printf("Add, Subtract, Multipy, or Divide\n");
- $/*$  force user to enter valid response  $*/$
- $\bullet$  do {
- cout<<"Enter operation's first letter: ";
- cin $\gg$ ch; cout $\ll$ "\n";
- } while (ch!='A' && ch!='S' && ch!='M' && ch!='D');
- •

#### συνέχεια .....do while

- $\bullet$  // ......συνέχεια
- cout<<"Enter first number: ";  $\bullet$
- $\text{cin}>>a$ :  $\bullet$
- cout<<"Enter second number: ";  $\bullet$
- $\text{cin} \gg b$ :  $\bullet$
- switch  $(ch)$  {  $\bullet$
- case 'A': cout $<; break;$  $\bullet$
- case 'S': cout << a-b; break;  $\bullet$
- case 'M' : cout $<<sup>*</sup>b; break;$  $\bullet$
- case 'D': if  $(b!=0)$  cout $<; break;$  $\bullet$
- $\bullet$

 $\left\{\right\}$ 

- $\bullet$
- system("PAUSE");  $\bullet$
- return  $0; \}$  $\bullet$

#### **break και continue**

- Παραπάνω είδαμε την εντολή break σε σχέση με την εντολή επιλογής switch. Η εντολή break μεταφέρει τον έλεγχο του προγράμματος στην εντολή που ακολουθεί αμέσως μετά από το πιο εσωτερικό while, do, for, switch το οποίο περικλείει την break.
- Η εντολή continue μεταφέρει τον έλεγχο του προγράμματος στο τέλος της πιο εσωτερικής ανακύκλωσης while, do, for η οποία περικλείει την continue, όπου και εκτιμάται πάλι η συνθήκη της ανακύκλωσης.

# Ο τελεστή «υπό συνθήκη»?

#### • συνθήκη? παράσταση $1:\pi$ αράσταση $2$

- $\#$ include <iostream>  $\bullet$
- $\#$ include  $\lt$ cstdlib $>$  $\bullet$
- #include  $\langle$  math.h  $>$  $\bullet$
- using namespace std;  $\bullet$
- int main(int argc, char  $*$ argy[])  $\bullet$
- $\{$  system("chcp 1253");  $\bullet$
- int input;  $\bullet$
- cout  $\lt$  "I will tell you if the number is positive,  $\setminus$  $\bullet$
- negative or zero!\n";  $\bullet$
- cout << "please enter your number now--->";  $\bullet$
- $\text{cin} \gg \text{input};$  $\bullet$
- (input < 0) ? cout<<"negative\n" : ((input > 0) ?  $\bullet$ 
	- cout  $\langle \langle \cdot | \cdot \rangle$  cout  $\langle \cdot | \cdot \rangle$  : cout  $\langle \cdot | \cdot \rangle$  zero  $\langle \cdot | \cdot \rangle$ ;
- system("PAUSE");
- return  $0$ ;
- 

 $\bullet$ 

# Ο τελεστή «υπό συνθήκη»?

- #include  $\langle$ iostream>  $\bullet$
- $\#$ include  $\lt$ cstdlib $>$  $\bullet$
- #include  $\leq$ cmath $>$  $\bullet$
- #define  $MAX(A,B)$   $(A>B?A:B)$  $\bullet$
- #define MIN(A,B)  $(A > B ? B:A)$  $\bullet$
- using namespace std;  $\bullet$
- int main(int argc, char \*argv[])  $\bullet$
- $\{$  system("chcp 1253");  $\bullet$
- int num1, num2, mx, mn;  $\bullet$
- cout << "Δώσε δύο ακέραιους: \n";  $\bullet$
- $\text{cin} \text{>num1} \text{>num2}$ :  $\bullet$
- $\text{cout}<<''\{n\}$ :  $\bullet$
- $mx = MAX(num1, num2);$  $\bullet$
- $mn = MIN(num1, num2);$  $\bullet$
- $\text{cout}<<"Méy\circ\tau\circ("<->" $<;$$  $\bullet$
- cout << "E $\lambda$ άγιστο("<< num 1 << ", " << num 2 << ") -> " << mn << endl;  $\bullet$
- system("PAUSE");  $\bullet$
- return  $0$ ;  $\bullet$

 $\left\{ \right\}$  $\bullet$